## **Scoring matrix –BLOSUM 62**

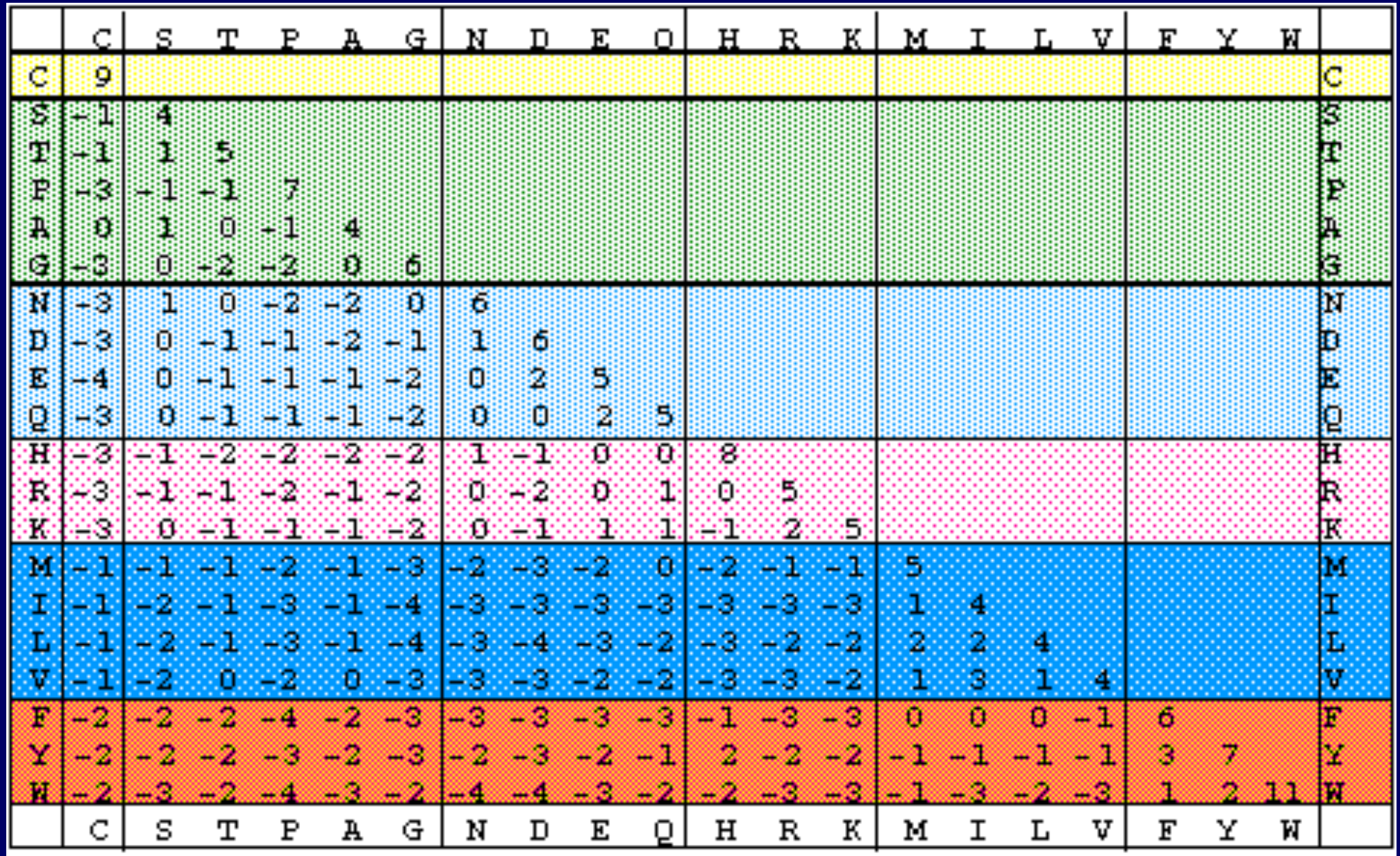

### Limitations of Generic Scoring Matrix

**\* Short specific pattern** v Position specific information.

### **Binary patterns for protein and DNA**

**Examples:**

• **Caspase recognition site: [EDQN] X [^RKH] D [ASP]** 

Observe: Search for potential caspase recognition sites with **BaGua** 

### **BLAST (&BaGua) are programs implemented in C/C++**

**void BlastTickProc(Int4 sequence\_number, BlastThrInfoPtr thr\_info)**

 **if(thr\_info->tick\_callback &&** 

 $(s$ equence number > (thr info->last db seq + thr info->db incr))) {

 **NlmMutexLockEx(&thr\_info->callback\_mutex);**

thr info->last db seq += thr info->db incr;

thr info->tick callback(sequence number, thr info->number of pos hits);

#### $\mathbf{r}_i = \mathbf{r}_i$  ,  $\mathbf{r}_i = \mathbf{r}_i$  ,  $\mathbf{r}_i = \mathbf{r}_i$  ,  $\mathbf{r}_i = \mathbf{r}_i$  ,  $\mathbf{r}_i = \mathbf{r}_i$  ,  $\mathbf{r}_i = \mathbf{r}_i$  ,  $\mathbf{r}_i = \mathbf{r}_i$  ,  $\mathbf{r}_i = \mathbf{r}_i$  ,  $\mathbf{r}_i = \mathbf{r}_i$  ,  $\mathbf{r}_i = \mathbf{r}_i$  ,  $\mathbf{r}_i = \mathbf{r}_i$  ,  $\$  **Nlmmatex University (Nlmmatex); Should I care ?**

 **return;**

 **}**

**}**

**/\***

**{**

**Sends out a message every PERIOD (i.e., 60 secs.) for the index. THis function runs as a separate thread and only runs on a threaded platform.**

### **If you care:**

#### **1.) Data structure and Algorithm**

char: name  $SEQ \$  char: sequence int: seq\_length

Identify the best alignment for two sequences (p69-73)

**Seq1: MA-DSV—WC.. Seq2: MALD-IHWS..**

### **Programming language comparison**

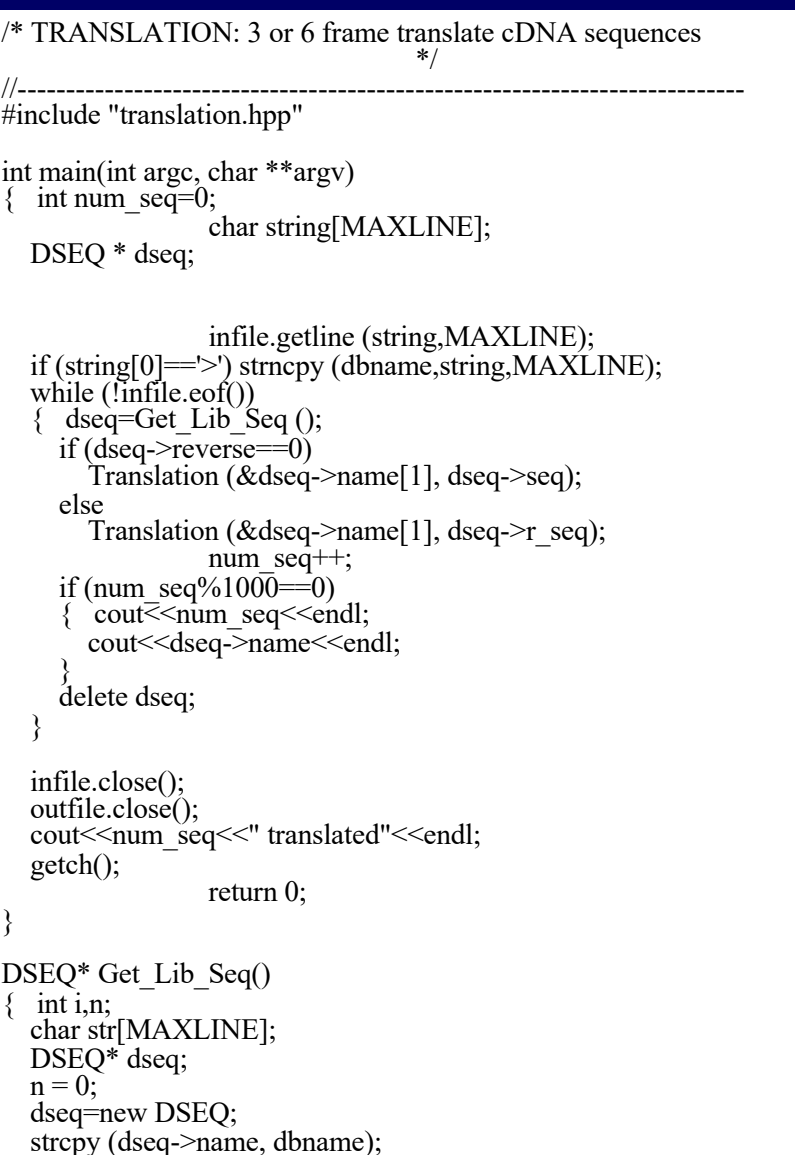

#### [Translation : C](../../../../lectures/lecture4/translation.cpp.txt) [Translation : Python](../../../../lectures/lecture4/translation.py.txt)

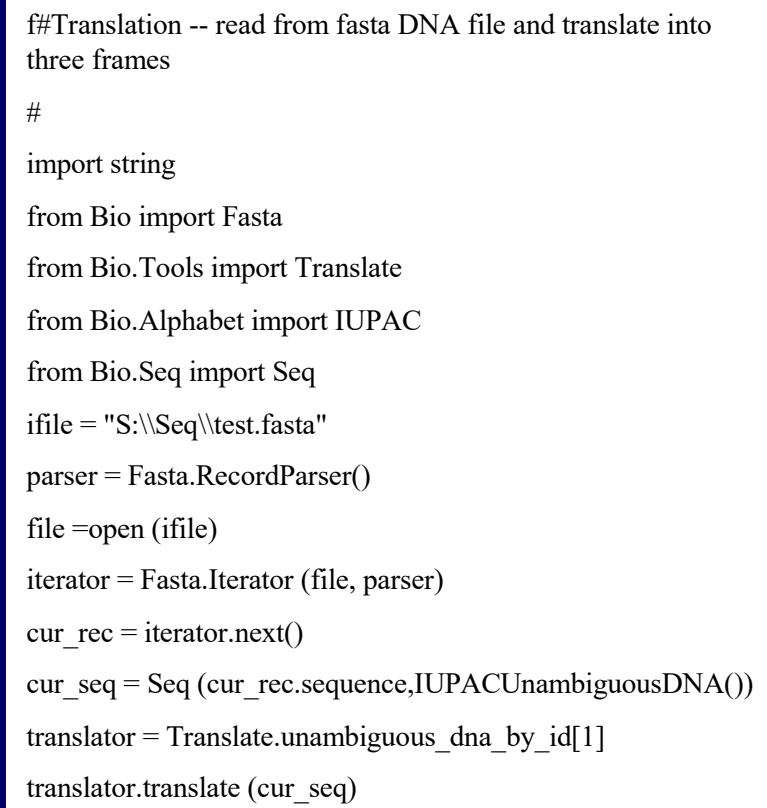

### **Programming languages and platforms**

### **Efficiency, Power Simplicity, Fast Dev.**

**C/C++**

**Perl - Bioperl**

**Java - Biojava**

**Python - Biopython** **Does binary pattern convey all the information ?**

#### **Why a BLAST match is refused by the family ?**

### **Position –specific information about conserved domains is IGNORED in single sequence –initiated search**

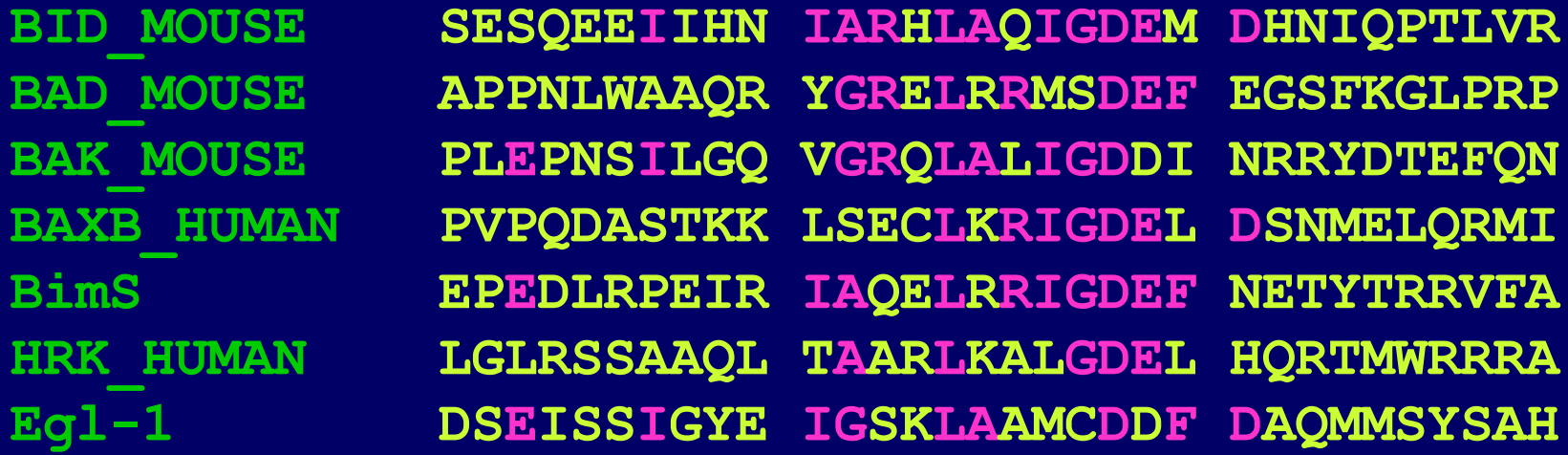

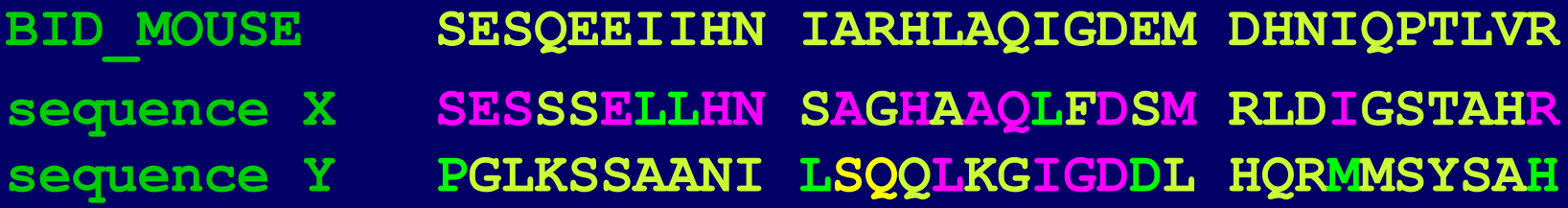

**Basic concept of motif identification 2.**

**How do we represent the position specific preference ?**

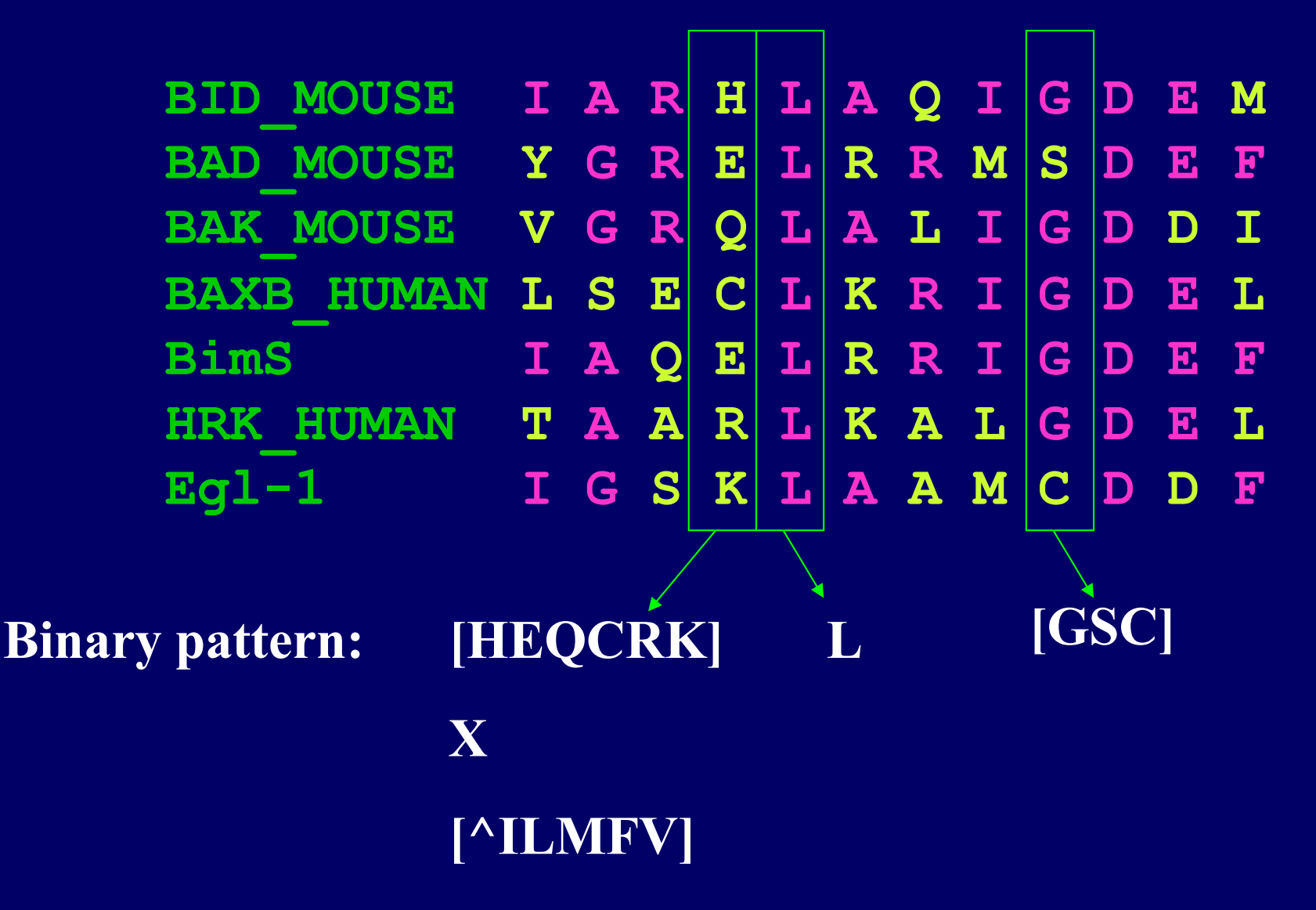

**Basic concept of motif identification 2.**

**How do we represent the position specific preference ?**

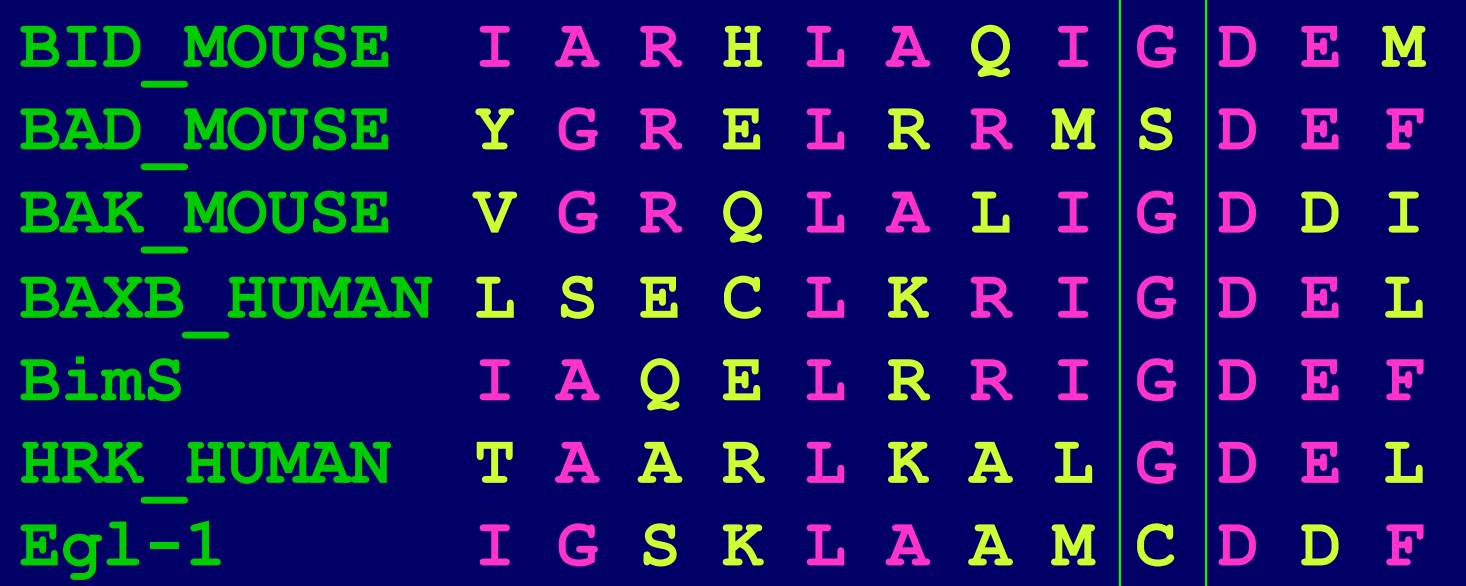

**Statistical representation** G:  $5 \rightarrow 71\%$  $S: 1 \rightarrow 14\%$  $C: 1 \rightarrow 14 \%$ 

# **Protein motif /domain**

- Structural unit
- Functional unit
- Signature of protein family

# **How are they defined?**

# Practice: Using MEME to identify motifs shared by a set of proteins

- 1. Load the sequence file to MEME.
- 2. Make sure you input your email address for results.

### **Representation of positional information in specific motif**

Binary patterns:

### M-C-N-S-S-C-[MV]-G-G-M-N-R-R.

#### Positional matrix:

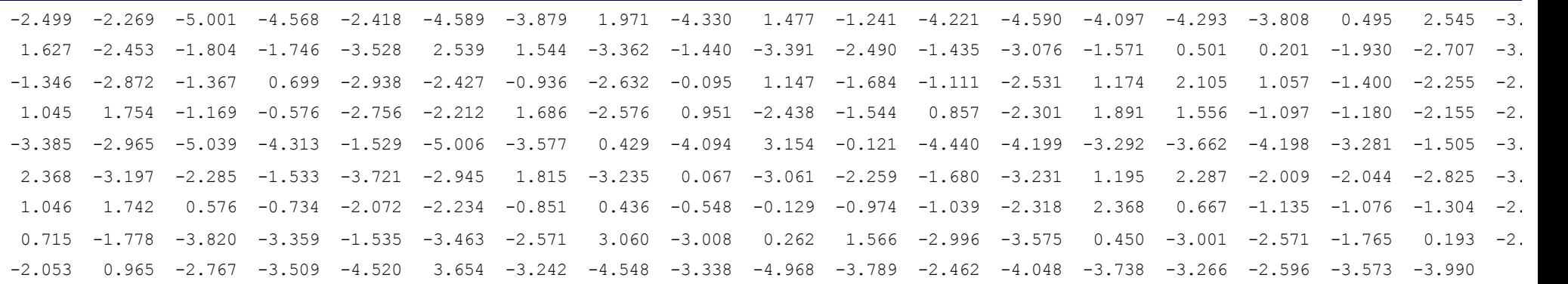

### **Scoring sequence based on Model**

#### **Seq: A S L D E L G D E**

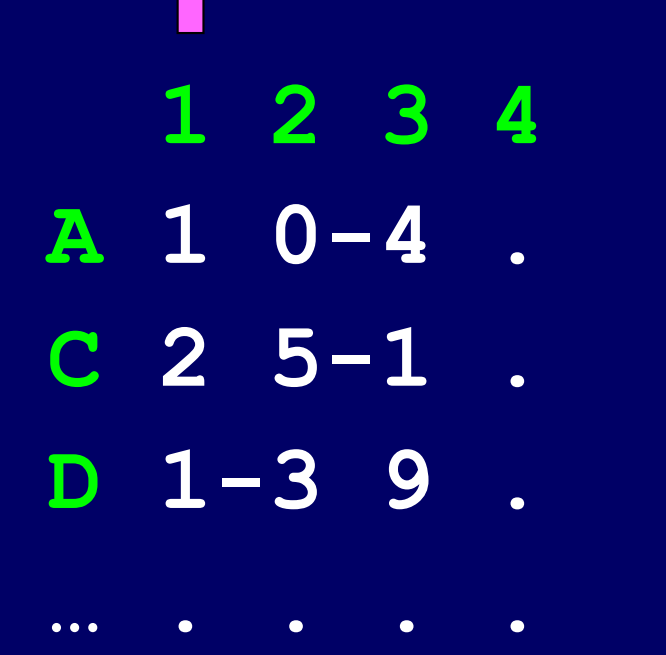

**score**  $\omega$  position  $1 =$  $s(A/1) + s(S/2) + s(L/3) +$ **s(D / 4)** 

**A[n example](../../../2006F/lec10/hmm/BH3_L.hmm.txt) of position specific matrix**

# Observe: Search for proteins encodes IL6 motif#2 in Dm genome.

# Practice: motif analysis of protein sequence using ScanProsite and Pfam

- 1. Open two taps for Pfam, input one of the Blast hits and one candidate TNF to each data window.
- 2. Compare the results

### **Scan protein for identified motifs**

- A service provided by major motif databases such as Prosite,, Pfam, Block, etc.
- The presence of signature motif(s) is often indicative of structural and functional property.
- High frequency motifs may only have suggestive value.

**What is the possible function of my protein? Which family my protein belongs to? -- Profile databases**

- Pfam (http://pfam.xfam.org/)
- Prosite (https://prosite.expasy.org/)
- InterPro (http://www.ebi.ac.uk/interpro/)

### **Scan protein for functional motifs**

**Practice: Scan the top hits from BLAST or Motif-based search in Prosite.**

- The presence of motif is a strong indication of potential functional and regulatory mechanisms.
- How to interpret short and high frequency motifs?

**Identifying shared motifs using MEME -Multiple EM for Motif Elicitation** 

- **Identifies statistically significant motif(s) in a set of sequences.**
- **Motifs shared by proteins.**
	- **Protein family.**
	- **Mediate interaction between different protein.**
- **Motifs shared by DNA sequences binding to certain transcription factor (ChIP-Seq).**

### Two search examples

Set1: Mammalian P53 plus mosquito hits

Set2: Diverse set of P53 plus mosquito hits

ØThe outcome of the search is dependent on the inputting set of sequences.  $\triangleright$  Compose the inputting set based on your research needs.

#### Set1: Mammalian P53 plus mosquito hits \*Selection of sequences determines the model\*

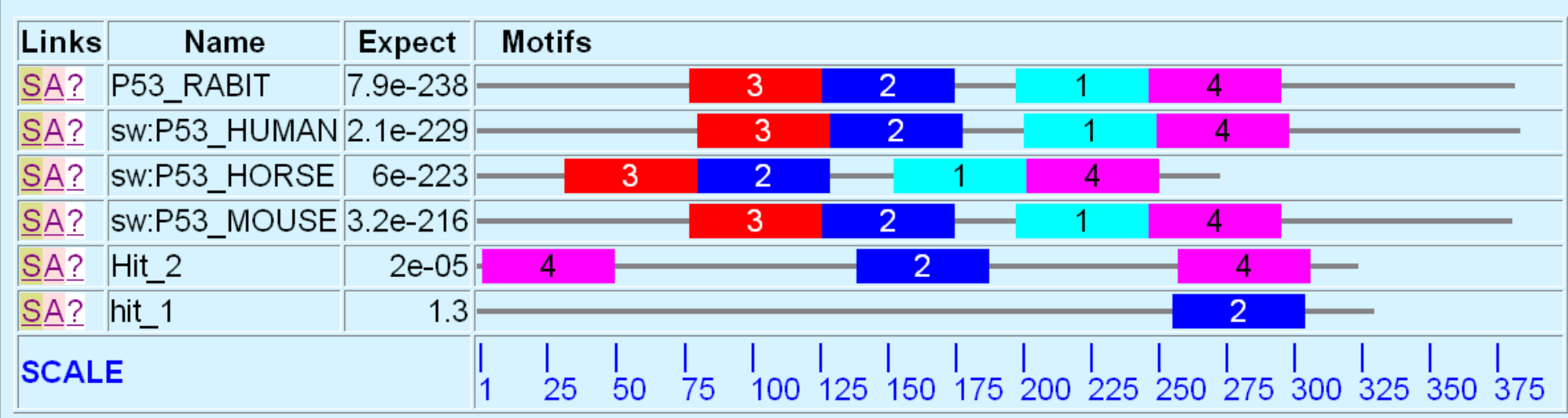

#### Set2: Diverse set of P53 plus mosquito hits

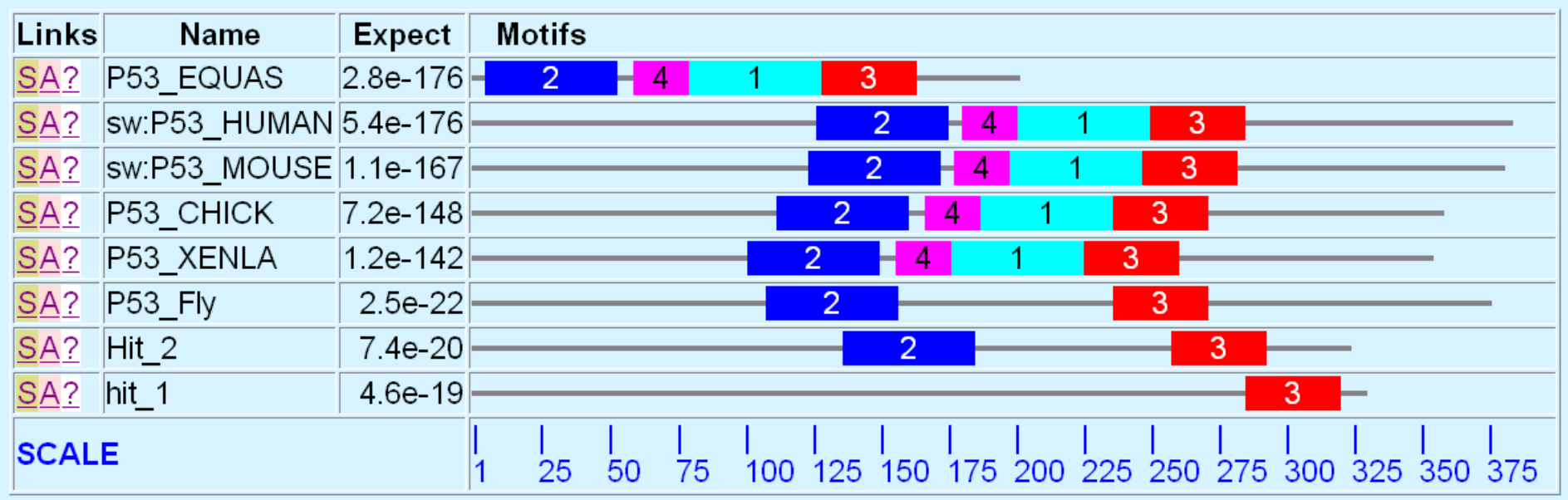